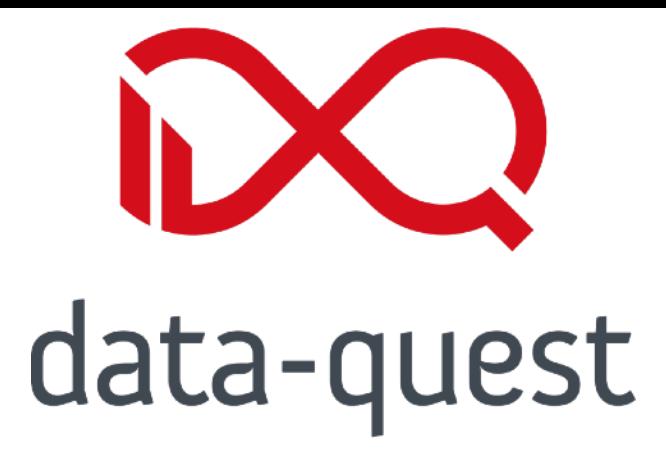

## **Rückschau zur neuen HTML-Struktur**

**Was kam raus, was kann kaputtgehen?**

Thomas Hackl, data-quest

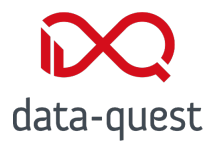

### **Barrierefreiheit!**

• Bessere Unterstützung von Screenreadern

 $\hbox{\tt >}$ 

 <head> <body>

- Leichtere Lesbarkeit
- Semantik
- Modernere Struktur

 <div#layout\_wrapper> <div#barBottomContainer> <div#barBottomLeft> <div#barTopFont> <div#barBottomright>  $\langle u1\rangle$  <li#quicksearch\_item> <li.header\_avatar\_container#barTopAvatar> <div#notification\_container> <div#notification\_marker> <div.list\_below#notification\_list> <audio#audio\_notification> <div#header\_avatar\_menu> <nav.action-menu.avatar-menu> <div#flex-header> <ul#barTopMenu[role=navigation]> ...<li#nav\_\*> <li.overflow> <a.studip-logo#barTopStudip> <div#layout\_page> <nav.secondary-navigation> <div.tabs\_wrapper>  $\overline{\left( \text{ulftabs} \right)}$  <div.helpbar-container> <div#page\_title\_container> <div#current\_page\_title> <div#layout\_container> <div#layout-sidebar> <section.sidebar> **<div#layout-content[role=main]>** <div#layout\_footer> <div#footer>

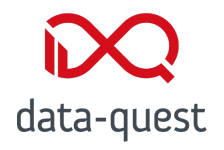

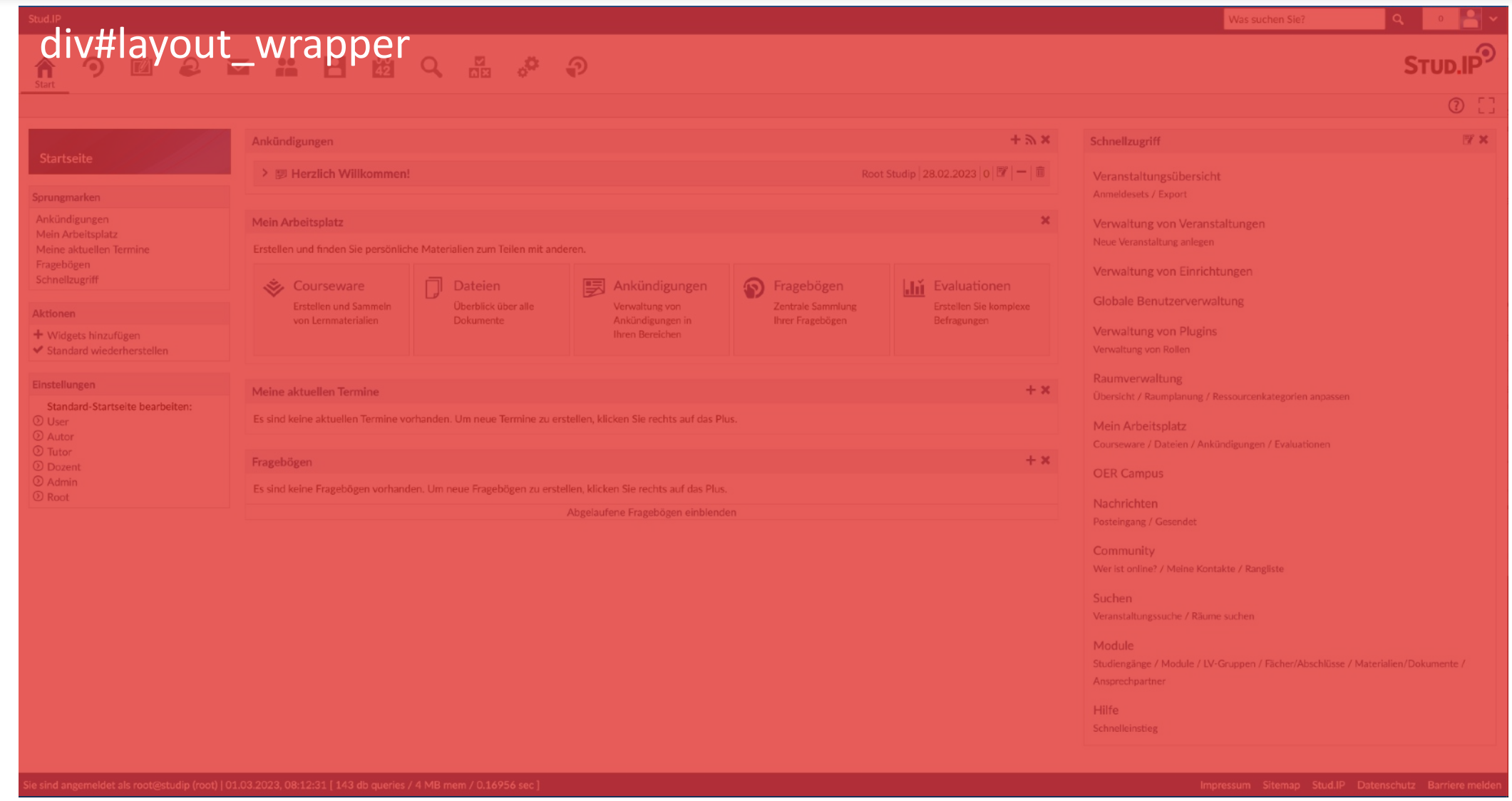

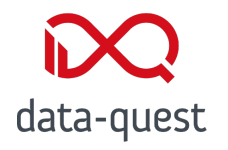

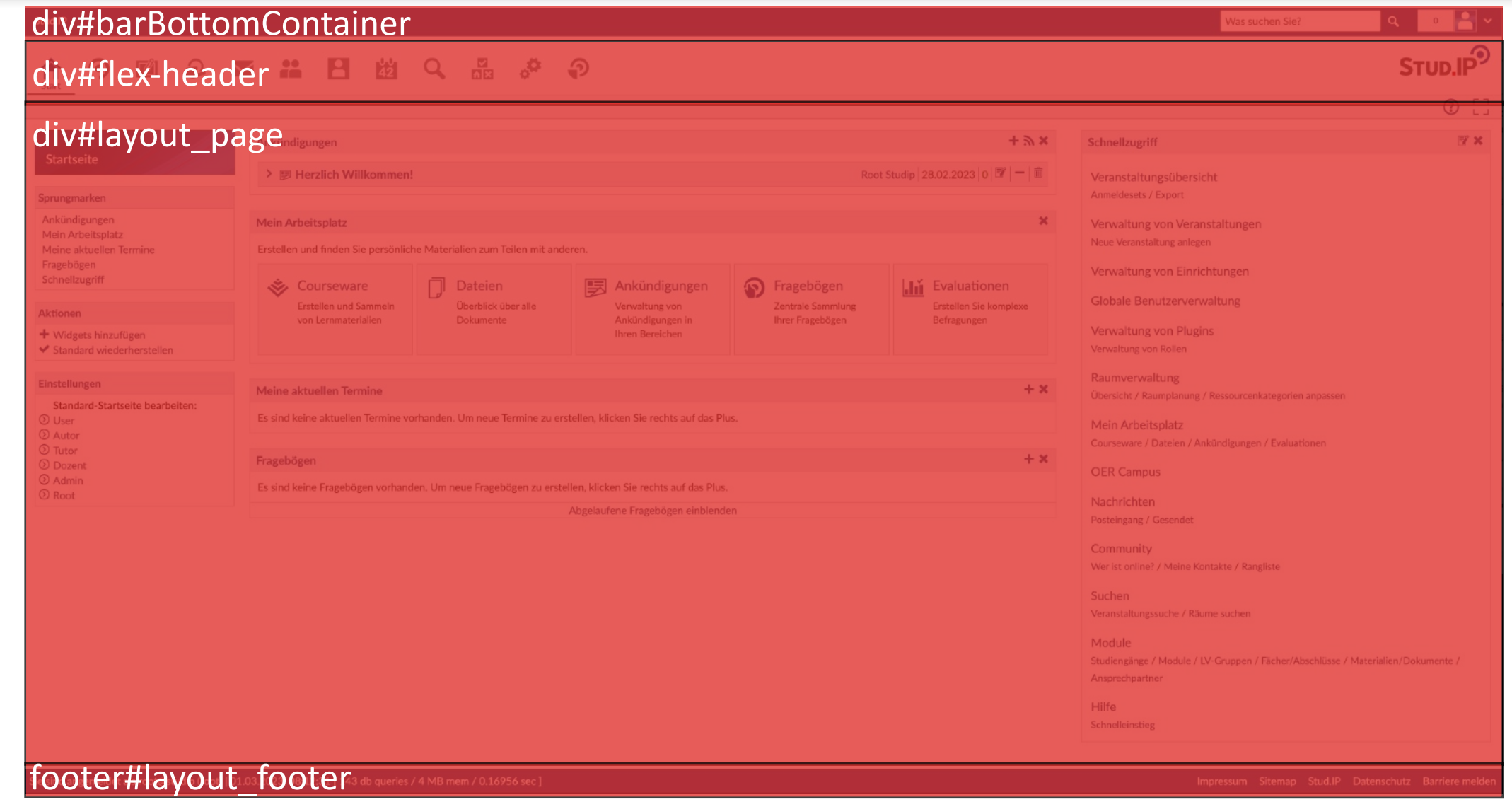

# **DO**<br>data-quest

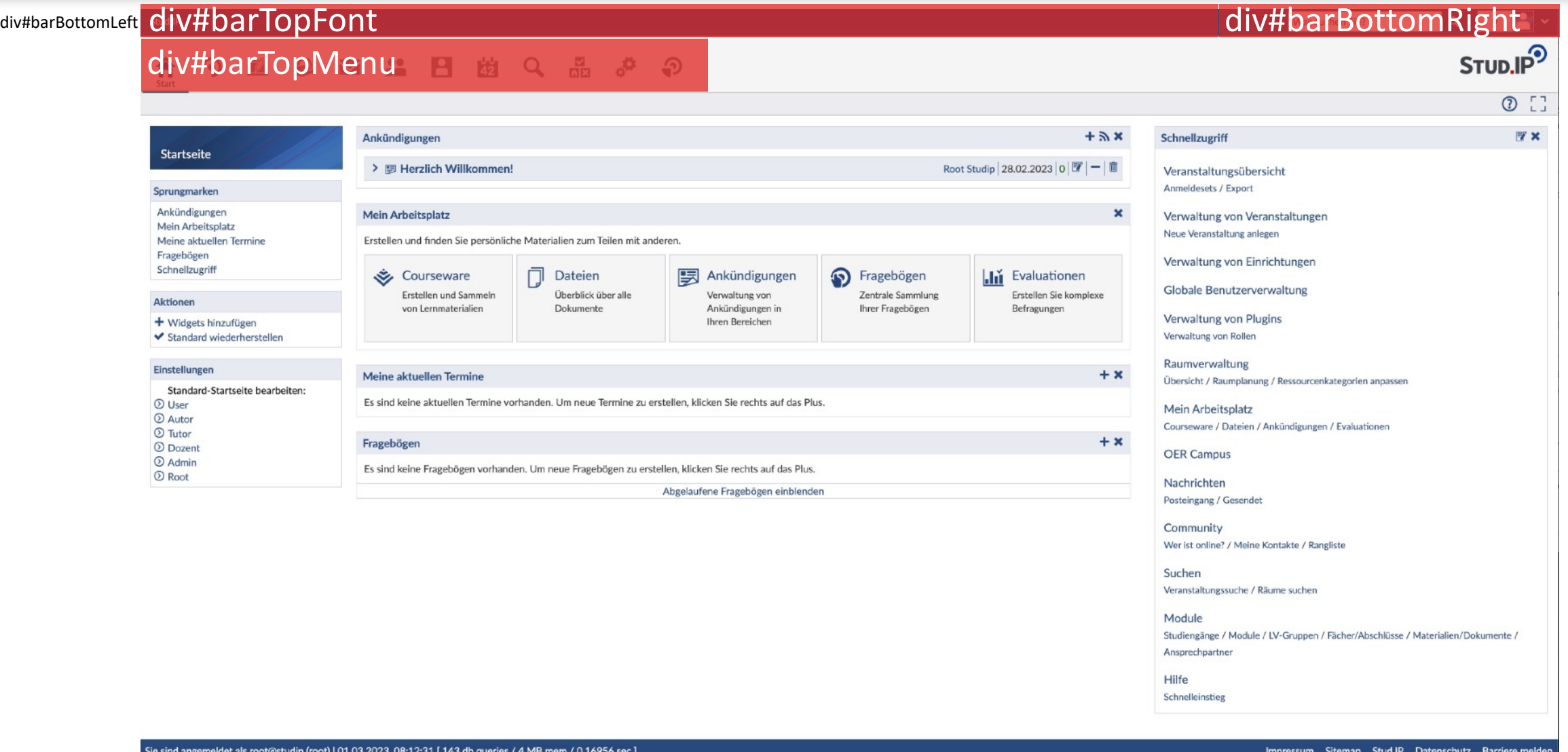

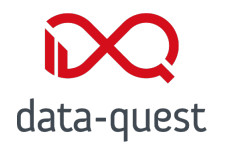

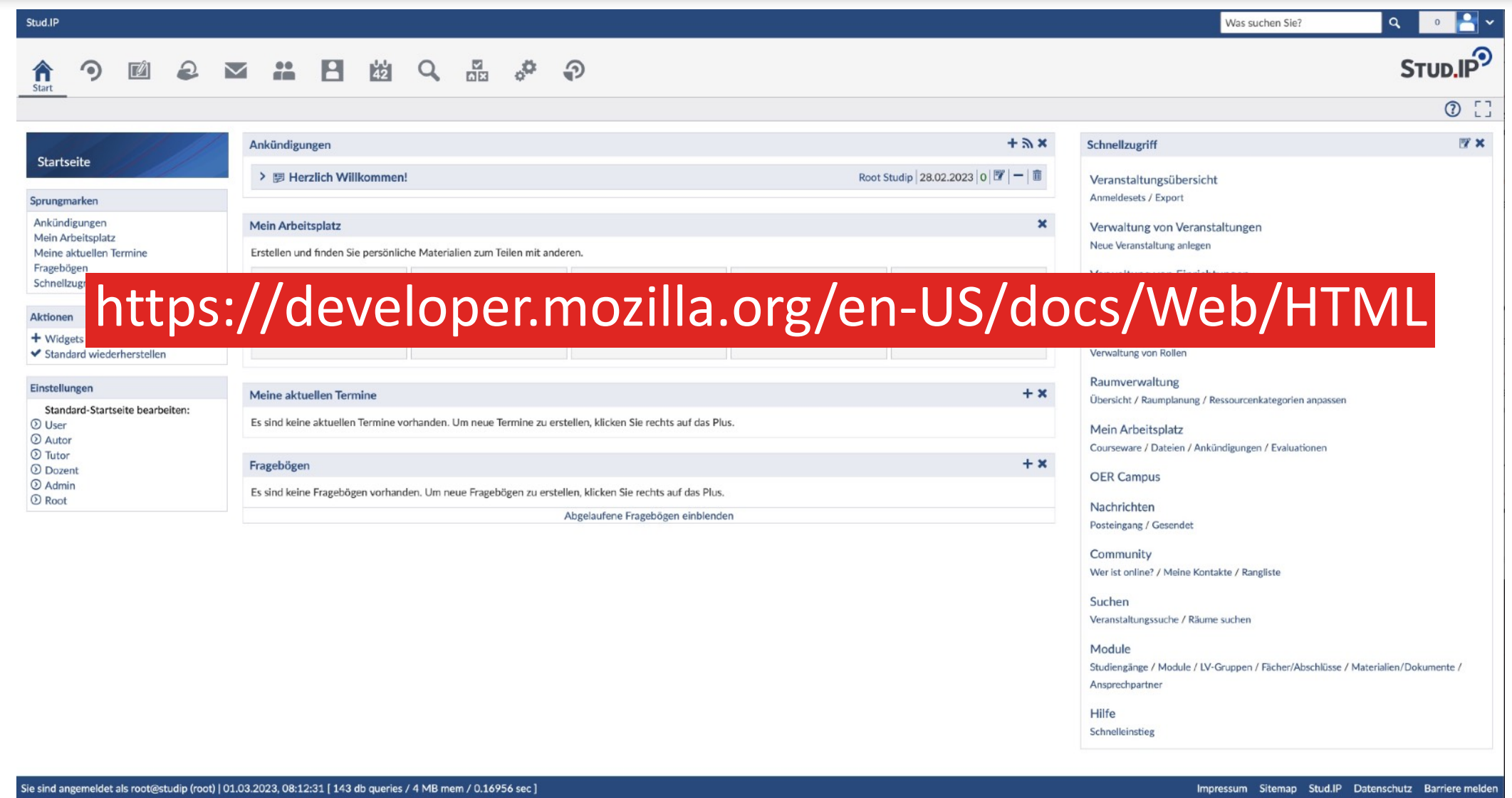

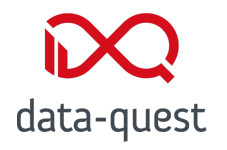

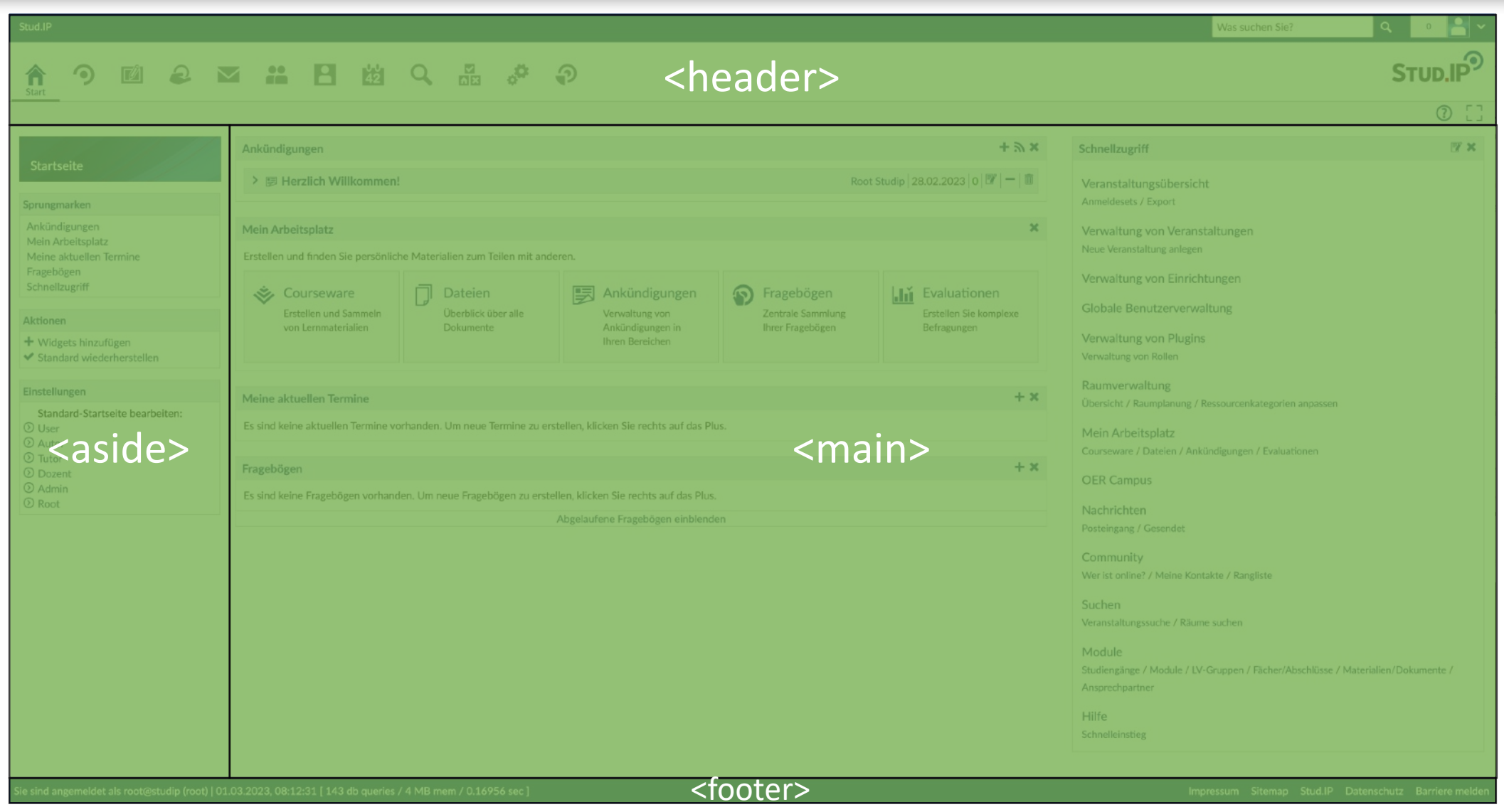

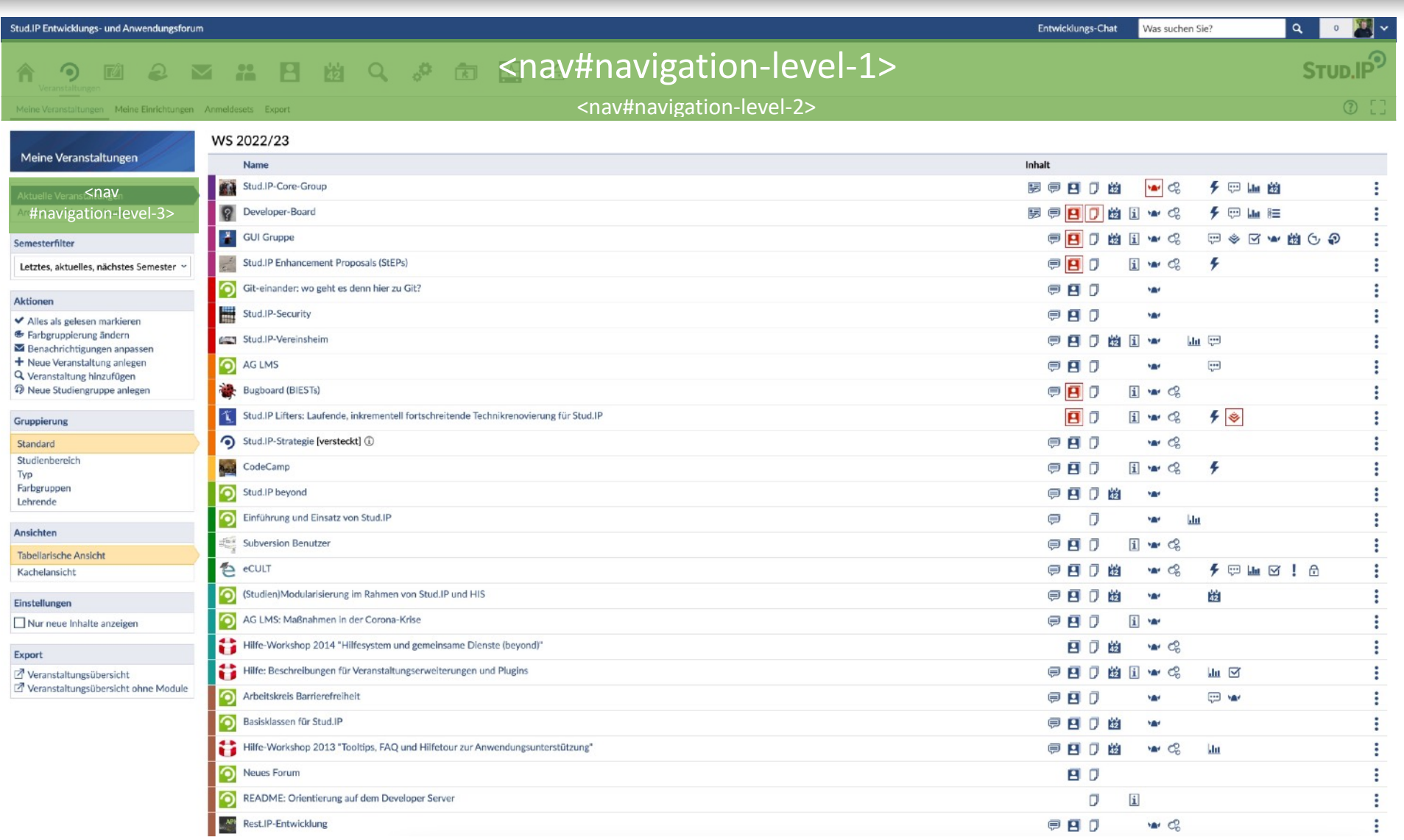

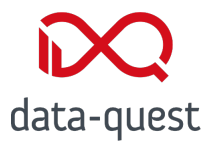

#### **HTML-Struktur** | Layout

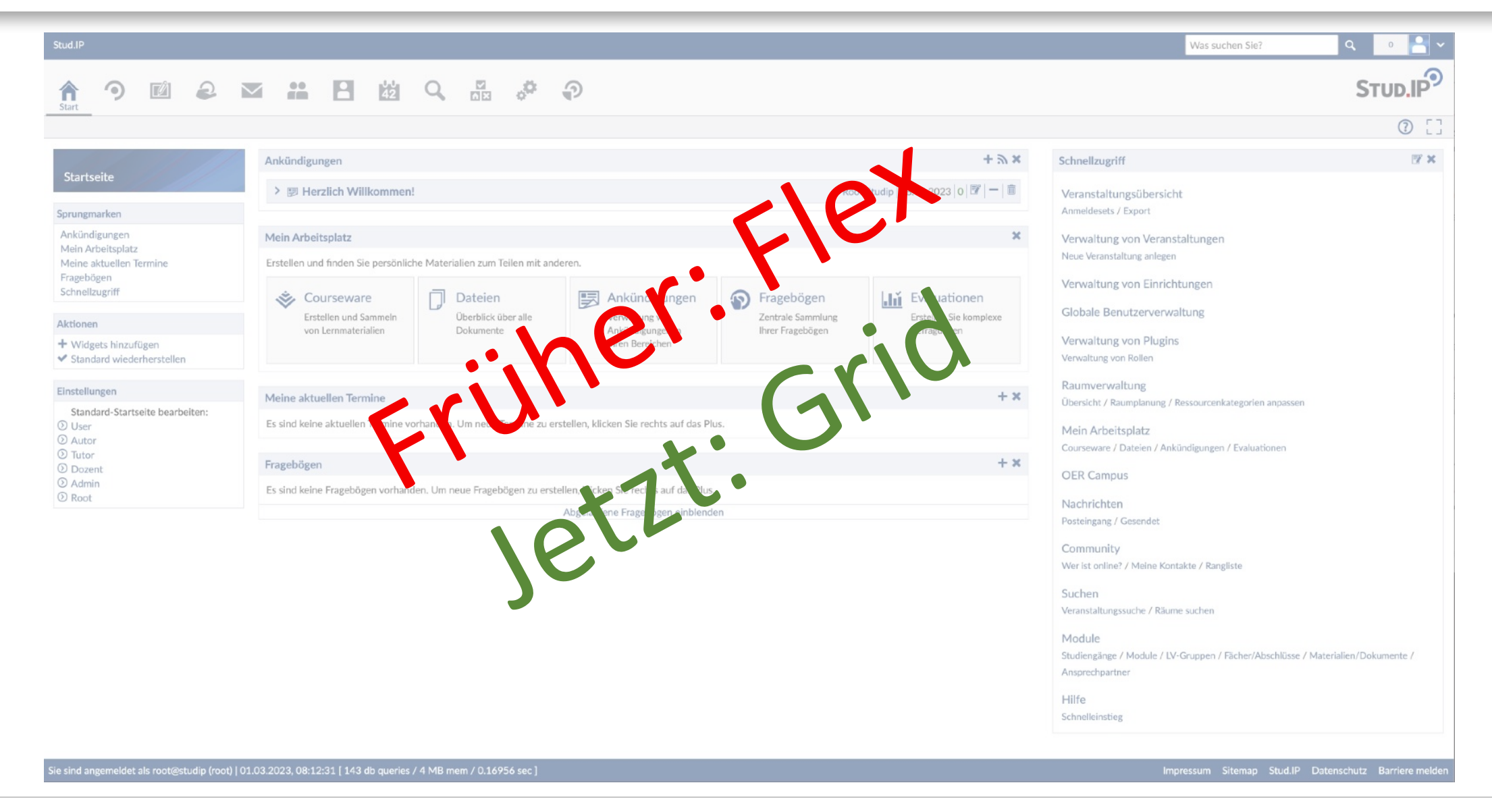

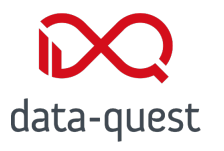

#### **HTML-Struktur** | Layout

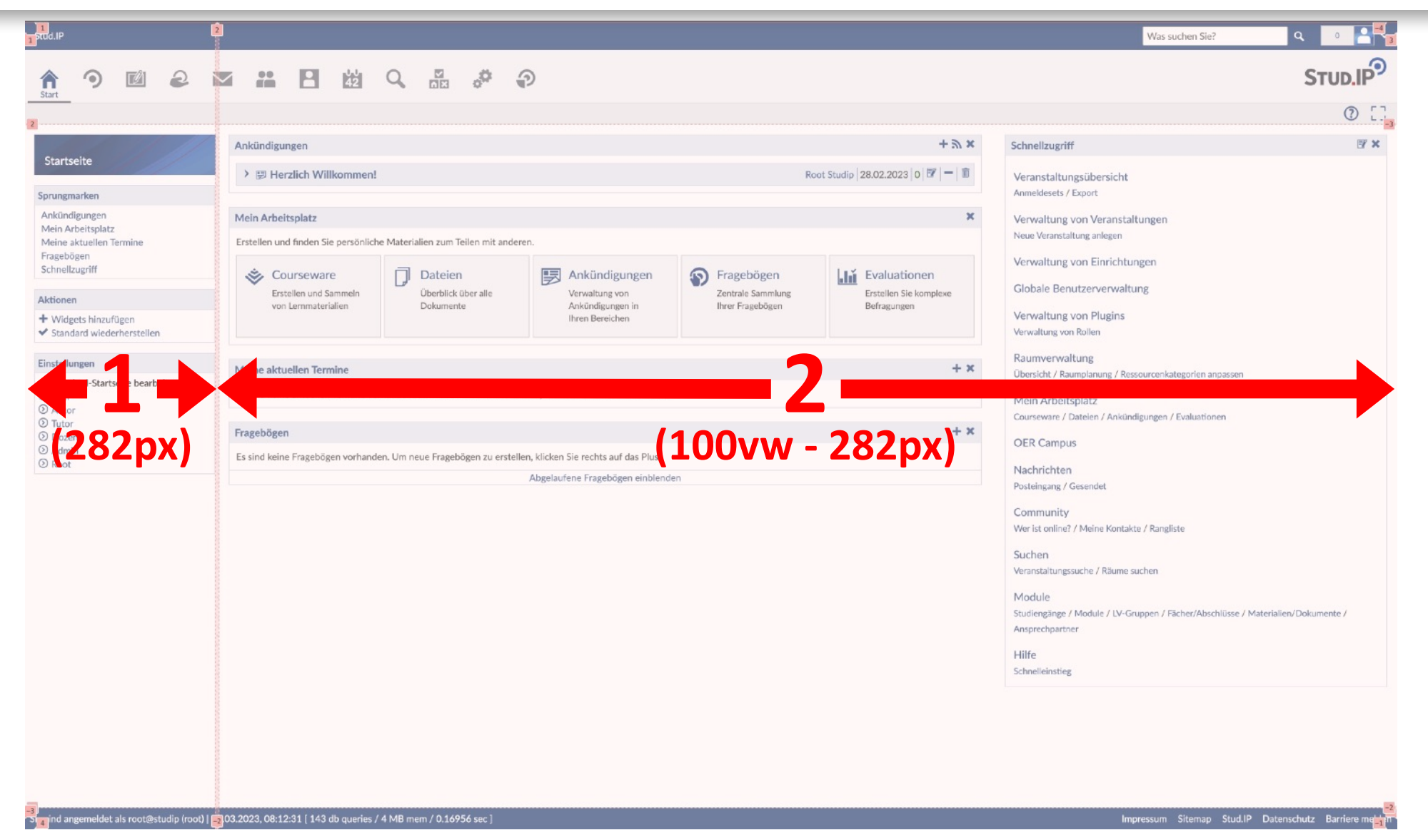

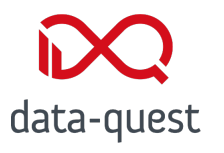

#### **HTML-Struktur** | Layout

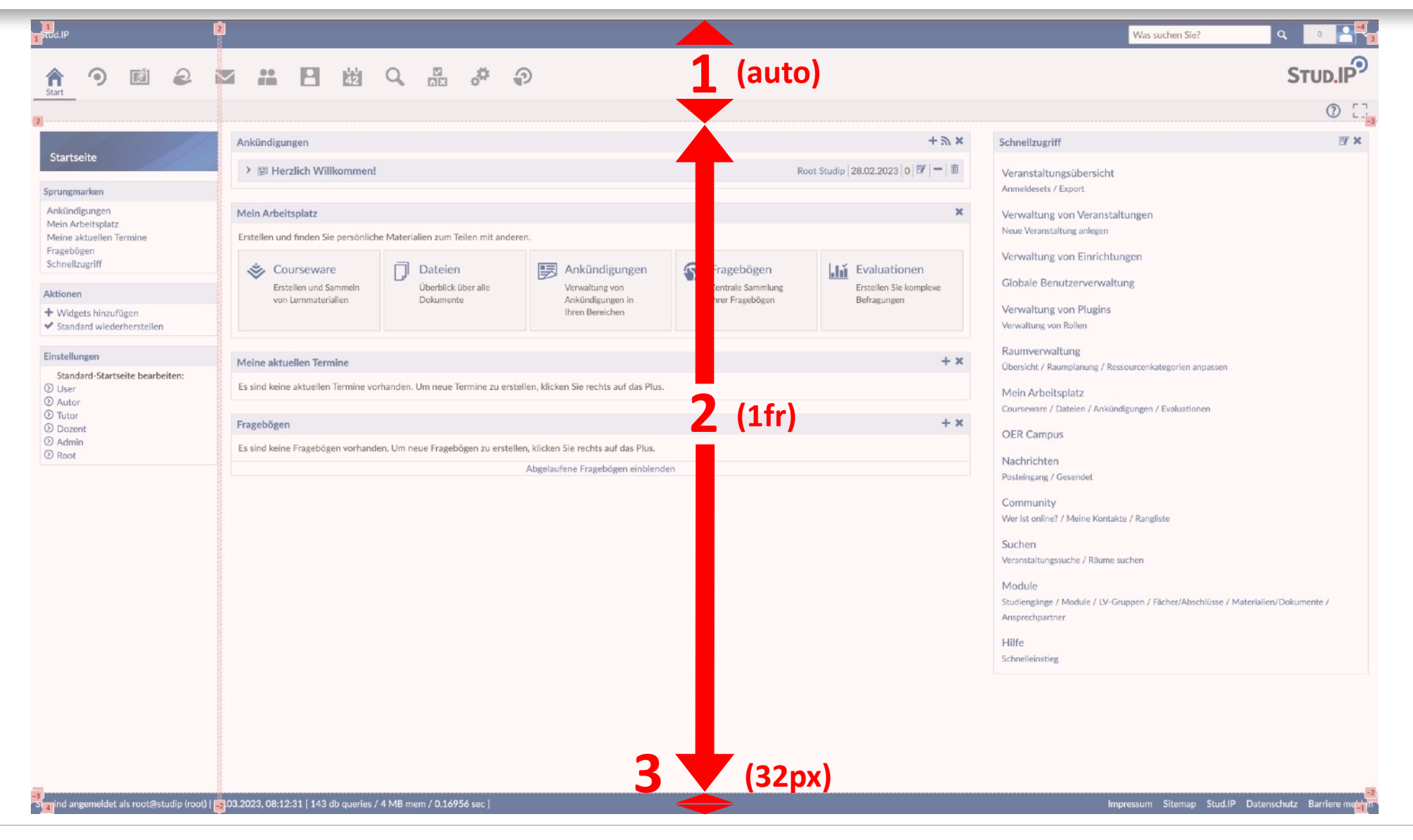

![](_page_11_Picture_0.jpeg)

- display: flex
- Navigationsmenü in vue.js implementiert

Responsive Ansicht

- Breakpoints:
	- small: 576px
	- medium: 768px
	- large: 1024px
	- xlarge: 1280px
	- xxlarge: 1600px

![](_page_11_Picture_65.jpeg)

![](_page_12_Picture_0.jpeg)

![](_page_12_Picture_1.jpeg)

- Contentbar immer sichtbar
- Bei existierender Contentbar (Courseware, Wiki): Umhängen im DOM
- Blaue Topleiste: Aktueller Hauptnavigationspunkt
- Contentbartitel: Aktueller Navigationspunkt 2. Ebene
- Sidebar ein-/ausblendbar via Contentbaricon
- Alle drei Navigationsebenen im Menü vereint

![](_page_12_Picture_54.jpeg)

![](_page_13_Picture_0.jpeg)

- Zu beachten:
	- Elemente sind weggefallen
	- Elemente heißen anders
	- Elemente haben andere Positionierungen
	- Veränderter Breakpoint@1200px  $\rightarrow$  1024px
	- Sidebar: sticky\_kit ist ausgebaut, stattdessen position: sticky
- Auswirkungen (v.a. für Plugins)
	- Layoutplugins
	- Aktionsmenüs
	- Dialoge

![](_page_13_Picture_12.jpeg)

- #barBottomContainer -> #top-bar
- #barBottomLeft -> #responsive-menu
- #barTopFont -> #site-title
- #barBottomright -> #header-links
- #barTopAvatar -> #avatar-menu-container
- #notification\_container -> #notification-container
- #header avatar menu -> #avatar-menu
- #flex-header -> #navigation-level-1
- #barTopMenu -> #navigation-level1-items
- #barTopStudip -> #top-logo
- #layout page -> #current-page-structure
- #layout context title -> #context-title
- .secondary-navigation -> #navigation-level-2
- #page\_title\_container -> #page-title-container
- #current page title -> #page-title
- **• #layout\_container -> gibt es nicht mehr**
- #layout-sidebar -> #sidebar
- **• section.sidebar -> gibt es nicht mehr**
- #layout\_footer -> #main-footer
- Neue HTML-Struktur inklusive Übersicht von Elementänderungen: <https://gitlab.studip.de/studip/studip/-/wikis/Neue-HTML-Struktur-ab-Stud.IP-5.3>
- Responsive Navigation inklusive Breakpoints: <https://gitlab.studip.de/studip/studip/-/wikis/Responsive-Navigation>

![](_page_16_Picture_0.jpeg)

- Schlankere Struktur
- Mehr Semantik
- Konsistentere Bezeichnungen
- Mehr Schwuppdizität?
- Bessere Kompatibilität mit Screenreadern?
- BIESTER: Codewochenende!

![](_page_16_Picture_8.jpeg)

![](_page_17_Picture_0.jpeg)

## **Vielen Dank für die Aufmerksamkeit!**

Thomas Hackl

data-quest Suchi & Berg GmbH Friedländer Weg 20a 37085 Göttingen Tel.: +49 (0)551/384 996 26 Mail: hackl@data-quest.de